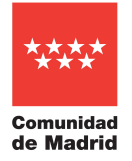

# **Procedimiento selectivo convocado por Resolución de 2 de febrero de 2022 de la Dirección General de Recursos Humanos.**

Cuerpo de Profesores de Enseñanza Secundaria especialidad Informática 590107

# **DESARROLLO DE LA PRIMERA PRUEBA – PARTE A DE LA FASE DE OPOSICIÓN PRUEBA PRÁCTICA**

24 de junio de 2023

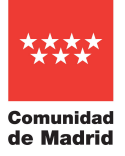

**\_\_\_\_\_\_\_\_\_\_\_\_\_\_\_\_\_\_\_\_\_\_\_\_\_\_\_\_\_\_\_\_\_\_\_\_\_\_\_\_\_\_\_\_\_\_\_\_\_\_\_\_\_\_\_\_\_\_\_\_\_\_\_\_\_\_\_\_\_\_\_\_\_\_\_\_\_\_\_\_\_\_\_\_\_\_\_\_\_\_\_\_\_\_\_\_**

#### **PRIMER EJERCICIO – 3,5 puntos**

La empresa *Packet Travelling* tiene una pequeña sucursal en Madrid en la que se quieren establecer dos subredes, *Red1* y *Red2,* unidas por un encaminador llamado *Enrutador*. La empresa dispone de la IP privada [192.168.0.0/24](http://192.168.0.0/24) de partida, para establecer las subredes, y de una IP pública 188.26.197.67, proporcionada por el ISP. En ambas redes se han configurado o establecido las direcciones físicas de los dispositivos *PC*, *Portátil1*, *Portátil2*, *Portátil3*, *Portátil4*, *Portátil5*, *Impresora*, *Switch0*, *Switch1* y *Enrutador* acorde a la figura1. Además, se quiere dejar reservado el direccionamiento para una futura Red 3 que contendrá un número de 31 portátiles en dicha subred.

Las tablas ARP, tablas de direcciones MAC y tabla de enrutamiento de los dispositivos asociados se encuentran vacías.

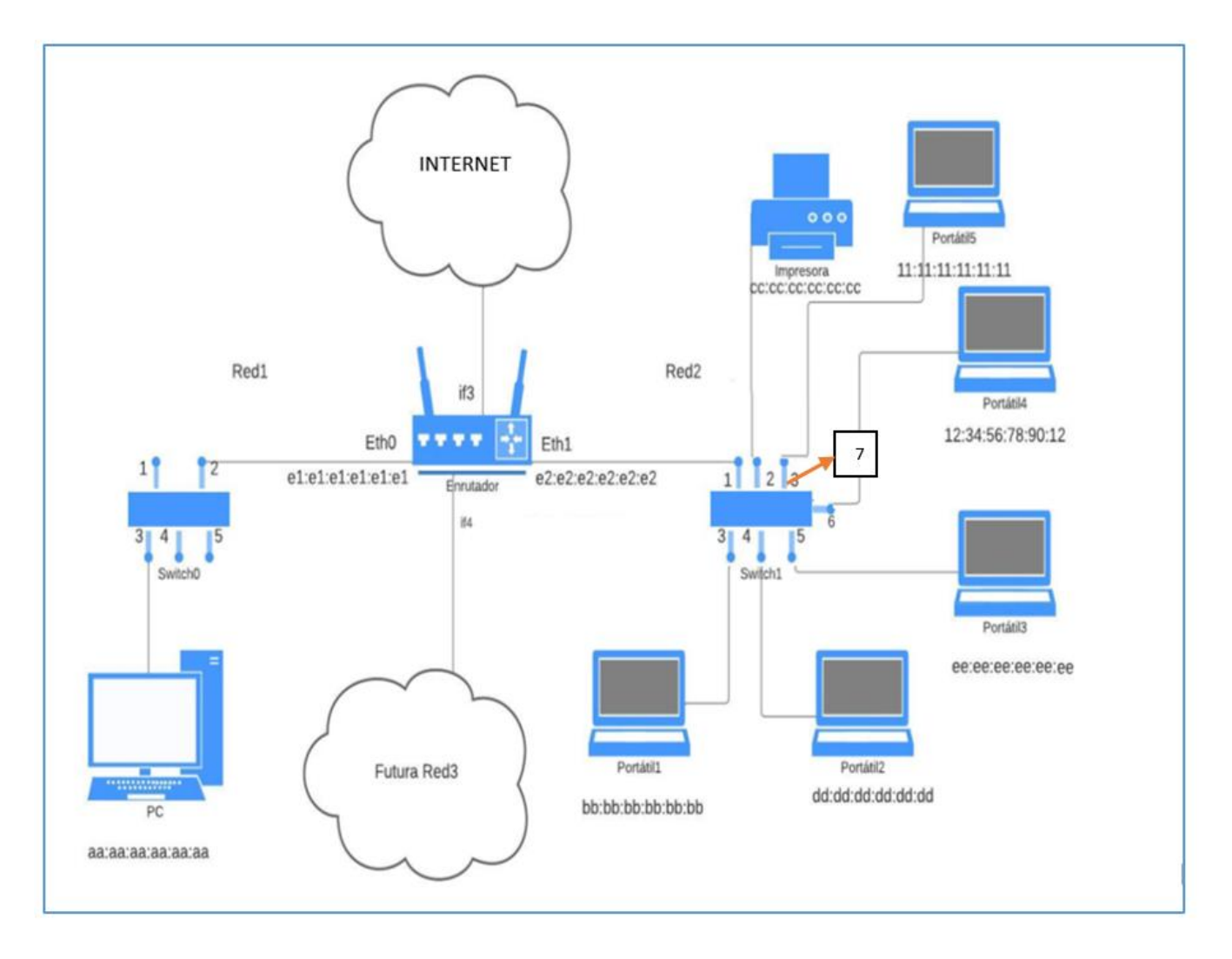

**Figura 1.**

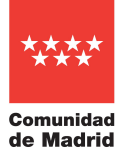

Justifica adecuadamente cada respuesta.

# **Apartado 1 – (2,7 puntos)**

a) **(1,2 puntos)** Configure una solución en la que la red se pueda dividir utilizando máscaras de subred variable e indique:

- i. Máximo número de host de Red1, Red2 y Red3 **(0.3 puntos).**
- ii. Dirección de red de Red1, Red2 y Red3 **(0.3 puntos).**
- iii. Dirección de broadcast de Red1, Red2 y Red3 **(0.3 puntos).**
- iv. Máscara adaptada de Red1, Red2 y Red3 **(0.3 puntos).**

b) **(1.1 puntos)** Establezca direcciones IP asignando las direcciones más altas a los equipos en el orden que considere y las más bajas al resto de interfaces de red para configurar las subredes según la figura1. Para la Red3, establezca un rango de direcciones asignadas siguiendo el protocolo anterior.

c) **(0.4 puntos)** Acorde con lo establecido anteriormente, establezca la tabla de enrutamiento de *Enrutador*.

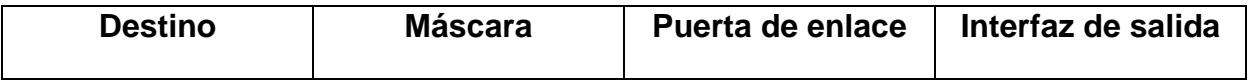

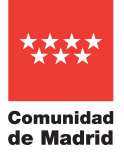

### **Apartado 2 – (0,8 puntos)**

Se tiene sospechas de que el driver de las tarjetas de red que hay en la red local no funciona y se desea hacer un seguimiento teórico del envío de datos desde *PC* hasta *Portátil2*.

Suponga que la tabla de enrutamiento se encuentra configurada correctamente, que las tablas ARP de todos los dispositivos y las tablas MAC de los *switches* se encuentran vacías, pero todos los dispositivos tienen una IP asignada. Suponga que se arma un encabezado de capa 3 cuya IP origen es *PC* y cuya IP destino es *Portátil2* y que se desea enviar desde *PC* a *Portátil2*. Una vez recibido el mensaje en *Portátil2*, éste enviará otro mensaje de respuesta a *PC* suponiendo que *Portátil2* también conoce la IP de PC.

Una vez finalizado el proceso, detalle el contenido de las siguientes tablas:

- a) Tabla caché ARP de *PC* **(0.1 puntos).**
- b) Tabla caché ARP de *Portátil2* **(0.1 puntos).**
- c) Tabla caché ARP del *Enrutador* **(0.2 puntos).**
- d) Tabla de direcciones MAC del *switch0* **(0.2 puntos).**
- e) Tabla de direcciones MAC del *switch1* **(0.2 puntos).**

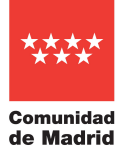

**\_\_\_\_\_\_\_\_\_\_\_\_\_\_\_\_\_\_\_\_\_\_\_\_\_\_\_\_\_\_\_\_\_\_\_\_\_\_\_\_\_\_\_\_\_\_\_\_\_\_\_\_\_\_\_\_\_\_\_\_\_\_\_\_\_\_\_\_\_\_\_\_\_\_\_\_\_\_\_\_\_\_\_\_\_\_\_\_\_\_\_\_\_\_\_\_**

#### **SEGUNDO EJERCICIO – 3 puntos**

Para resolver este ejercicio **solo se podrá utilizar la sintaxis de SQL Standard, Oracle o MySQL**, no pudiendo mezclarse entre ellas en la resolución de todo el ejercicio. Se deberá dar una única solución para cada apartado. De aparecer varias soluciones en un mismo apartado, solo se considerará la primera.

Partiendo de la siguiente base de datos:

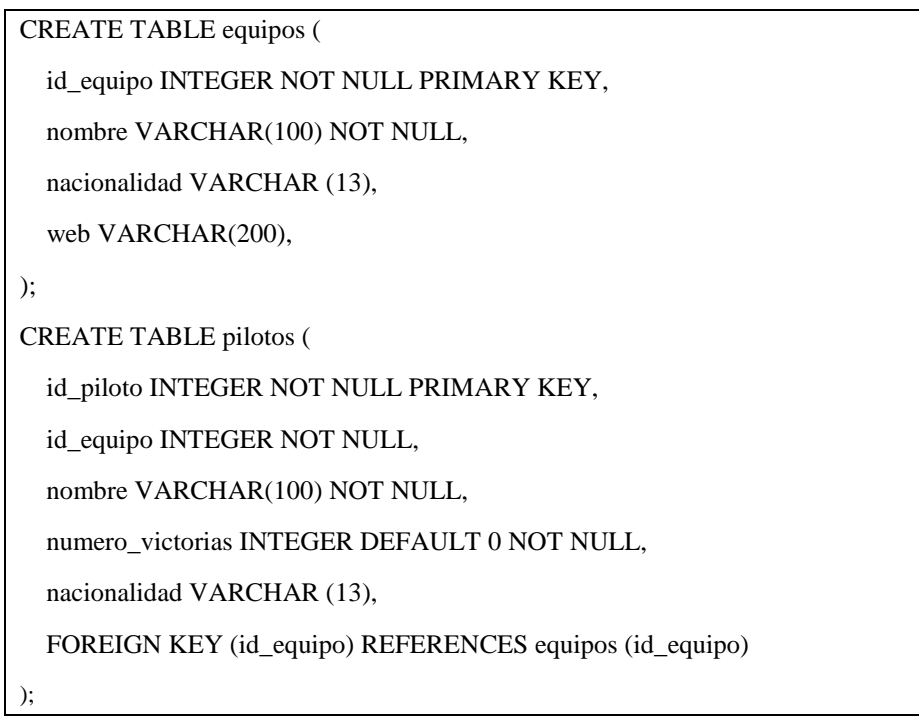

- a) **(0.5 puntos)** Escriba la sentencia SQL con la que se muestre los nombres de los equipos que tengan pilotos de al menos 3 nacionalidades diferentes.
- b) **(0.5 puntos)** Escriba la sentencia SQL con la que se muestre los nombres de los equipos que no tienen ningún piloto español.
- c) **(0.5 puntos)** Escriba la sentencia SQL con la que se muestren todos los equipos ordenados por el número de pilotos que tienen de la misma nacionalidad que el equipo. Aparecerá primero el equipo que tenga más pilotos de su nacionalidad. Se mostrará el nombre del equipo, la nacionalidad y el número de pilotos de esa nacionalidad.
- d) **(0.5 puntos)** Escriba la sentencia SQL con la que mostrar todos los pilotos (muestra el nombre) ordenados por el número de victorias, de forma que aparezca primero el que más victorias tenga. Este listado de pilotos mostrará también el número de victorias y la posición que ocupa el piloto en la clasificación de pilotos que más han ganado. Si dos o más pilotos han ganado lo mismo, tendrán la misma posición. No puntuará las soluciones que no consideren que si dos pilotos tienen igual número de victorias deben aparecer con la misma posición.

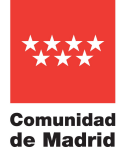

# **DESARROLLO DE LA PRIMERA PRUEBA – PARTE A DE LA FASE DE OPOSICIÓN PRUEBA PRÁCTICA – ESPECIALIDAD DE INFORMÁTICA – 24 DE JUNIO DE 2023**

**\_\_\_\_\_\_\_\_\_\_\_\_\_\_\_\_\_\_\_\_\_\_\_\_\_\_\_\_\_\_\_\_\_\_\_\_\_\_\_\_\_\_\_\_\_\_\_\_\_\_\_\_\_\_\_\_\_\_\_\_\_\_\_\_\_\_\_\_\_\_\_\_\_\_\_\_\_\_\_\_\_\_\_\_\_\_\_\_\_\_\_\_\_\_\_\_**

- e) **(1 punto)** Antes de poner en funcionamiento la base de datos, han surgido 2 nuevos requisitos:
	- a. Los equipos pueden desaparecer, pero sus pilotos no desaparecerán de la base de datos. **(0,3 puntos)**
	- b. Ningún equipo podrá tener más de 4 pilotos **(0,7 puntos)**

Realiza los cambios oportunos a la base de datos aportada y añade lo que consideres para soportar los nuevos requisitos.

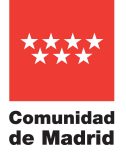

## **TERCER EJERCICIO – 3,5 puntos**

Se quiere diseñar e implementar una pequeña aplicación que procese un archivo con datos de empleados de una empresa (máximo 100 empleados) con el siguiente formato:

### dni # nombre # ape1 # anyonac ###fijo # factura # percent ############################################################ # 12345678Z # Ana Mª # del Campo # 2004 1100 # 2000 # 1.5 # 23456789A # Juan # Martínez del Amo # 1990 1500 # 10000 # 3.0 # 34567890B # Olga # Pérez # 2000 1100 # 5000 # 1.5 #

**La aplicación podrá implementarse en Java o en PHP, pero el ejercicio completo se resolverá utilizando solo uno de estos lenguajes.** Además:

- No se podrá mezclar código de dos lenguajes.
- Si la aplicación se realiza en PHP, se utilizará un único archivo para todas las funcionalidades.
- Todas las funcionalidades de entrada, procesamiento o salida que sean implementadas deben ser aplicadas y deberán estar debidamente encapsuladas para facilitar la reutilización y mantenibilidad de la aplicación.

#### **Requisitos de ENTRADA – (0,2 puntos)**

- 1. La aplicación recibirá dos datos
	- a. Un nombre de archivo en formato UTF-8 como primer argumento en Java, o desde el servidor a través de \$\_FILES['uploaded']. **(0,1 puntos)**
	- b. Un número como segundo argumento en Java, o desde el servidor como \$\_POST['num'], que se interpretará como un filtro del campo factura **(0,1 puntos)**

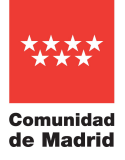

**\_\_\_\_\_\_\_\_\_\_\_\_\_\_\_\_\_\_\_\_\_\_\_\_\_\_\_\_\_\_\_\_\_\_\_\_\_\_\_\_\_\_\_\_\_\_\_\_\_\_\_\_\_\_\_\_\_\_\_\_\_\_\_\_\_\_\_\_\_\_\_\_\_\_\_\_\_\_\_\_\_\_\_\_\_\_\_\_\_\_\_\_\_\_\_\_**

#### **Requisitos de PROCESAMIENTO – (2,3 puntos)**

- 2. Se supone que el archivo que se recibe cumple el formato especificado.
- 3. Si el archivo no se puede abrir o no contiene datos, la aplicación terminará ordenadamente sin generar el archivo de salida, mostrando un mensaje al usuario que explique el error producido. **(0,3 puntos).**
- 4. Si el archivo se puede abrir y contiene datos,
	- a. se leerán los datos de cada empleado **(0,7 puntos)** y
	- b. se insertarán los datos en una estructura **(0,4 puntos)** que facilite su posterior filtrado y ordenación **(0,4 puntos)**.
	- c. Se añadirá a cada empleado un elemento adicional con el total de su nómina, calculado como el fijo más la cantidad de aplicar el porcentaje (campo *percent*) al campo factura; es decir total= fijo+factura\*percent\*0,01 **(0,5 puntos)**

# **Requisitos de SALIDA – (1 punto)**

- 5. Se generará un archivo listado.html que muestre los empleados
	- a. filtrados por importe de facturación; es decir, solo deberán aparecer en el mismo los empleados cuya media supere la facturación de filtro que se recibió como argumento (apartado b. de "Requisitos de ENTRADA") **(0,2 puntos)**
	- b. ordenados ascendentemente por facturación **(0,3 puntos)**
	- c. el formato de salida será una tabla simple en formato HTML que contenga exclusivamente el dni, la facturación y el total de los empleados cuya facturación supere el filtro que se recibió como argumento (apartado b. de "Requisitos de ENTRADA") **(0,5 puntos).**